# **azureenergylabelerlib Documentation**

*Release 3.2.1*

**Sayantan Khanra**

**Jun 07, 2023**

## **CONTENTS**

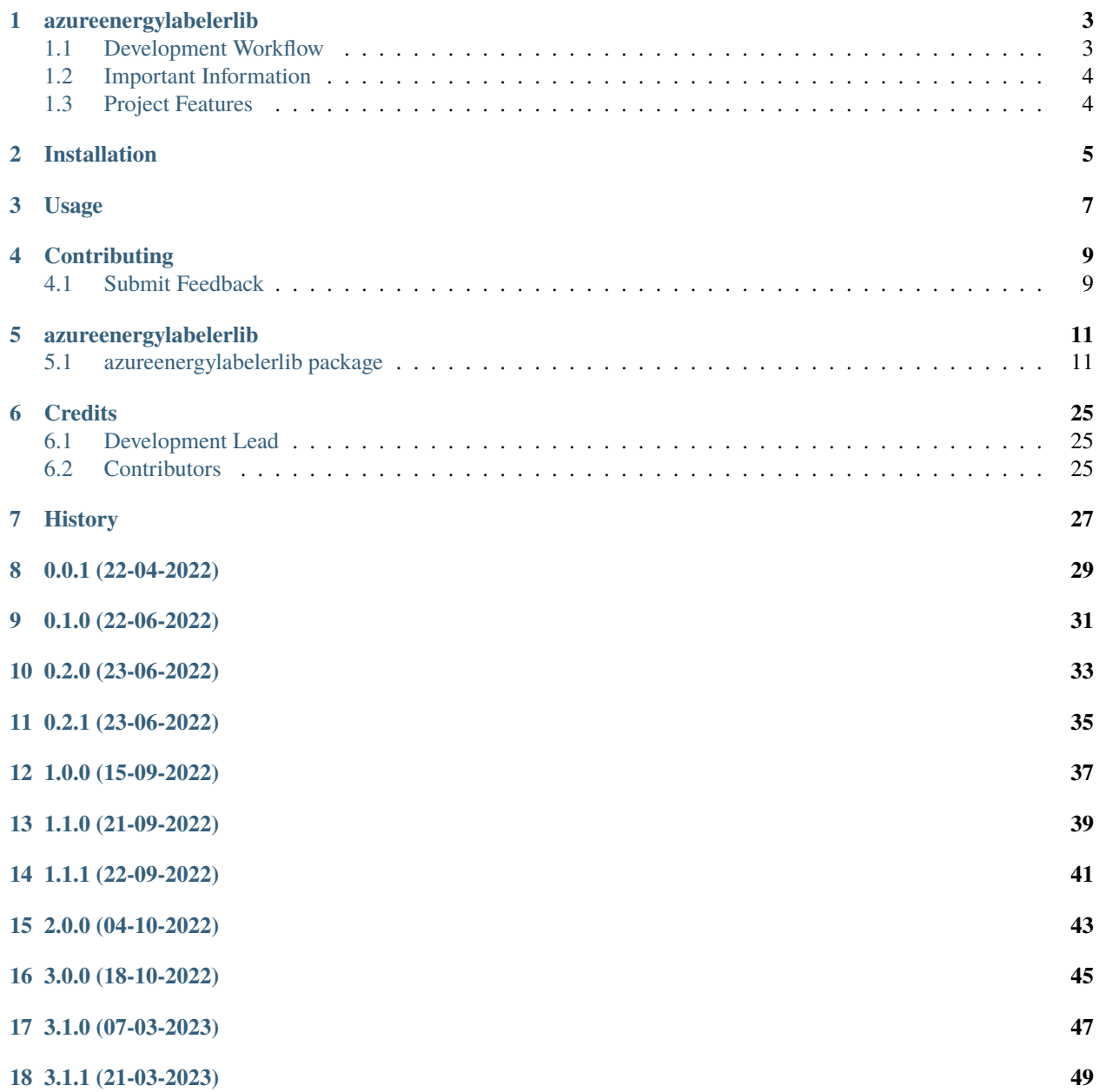

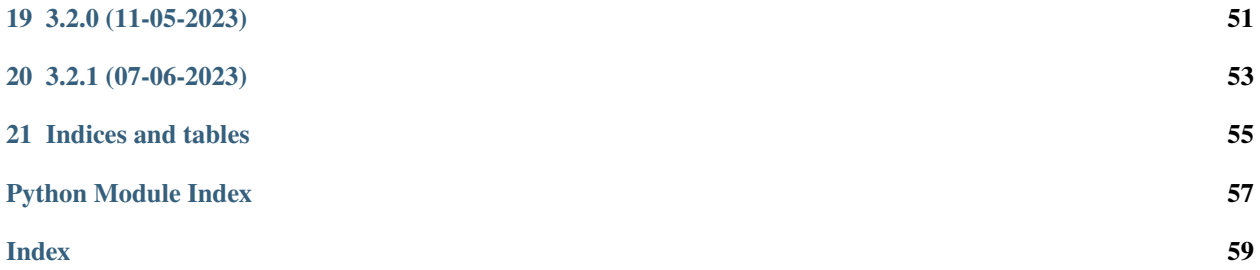

Contents:

### **ONE**

## **AZUREENERGYLABELERLIB**

<span id="page-6-0"></span>A python library that generates energy labels based on findings in Azure subscriptions

• Documentation: <https://azureenergylabelerlib.readthedocs.org/en/latest>

### <span id="page-6-1"></span>**1.1 Development Workflow**

The workflow supports the following steps

- lint
- test
- build
- document
- upload
- graph

These actions are supported out of the box by the corresponding scripts under \_CI/scripts directory with sane defaults based on best practices. Sourcing setup\_aliases.ps1 for windows powershell or setup\_aliases.sh in bash on Mac or Linux will provide with handy aliases for the shell of all those commands prepended with an underscore.

The bootstrap script creates a .venv directory inside the project directory hosting the virtual environment. It uses pipenv for that. It is called by all other scripts before they do anything. So one could simple start by calling \_lint and that would set up everything before it tried to actually lint the project

Once the code is ready to be delivered the \_tag script should be called accepting one of three arguments, patch, minor, major following the semantic versioning scheme. So for the initial delivery one would call

\$ \_tag –minor

which would bump the version of the project to 0.1.0 tag it in git and do a push and also ask for the change and automagically update HISTORY.rst with the version and the change provided.

So the full workflow after git is initialized is:

- repeat as necessary (of course it could be test code lint :) )
	- **–** code
	- **–** lint
	- **–** test
- commit and push
- develop more through the code-lint-test cycle
- tag (with the appropriate argument)
- build
- upload (if you want to host your package in pypi)
- document (of course this could be run at any point)

## <span id="page-7-0"></span>**1.2 Important Information**

This template is based on pipenv. In order to be compatible with requirements.txt so the actual created package can be used by any part of the existing python ecosystem some hacks were needed. So when building a package out of this **do not** simple call

\$ python setup.py sdist bdist\_egg

**as this will produce an unusable artifact with files missing.** Instead use the provided build and upload scripts that create all the necessary files in the artifact.

## <span id="page-7-1"></span>**1.3 Project Features**

• TODO

**TWO**

## **INSTALLATION**

<span id="page-8-0"></span>At the command line:

\$ pip install azureenergylabelerlib

Or, if you have virtualenvwrapper installed:

\$ mkvirtualenv azureenergylabelerlib \$ pip install azureenergylabelerlib

Or, if you are using pipenv:

\$ pipenv install azureenergylabelerlib

### **THREE**

### **USAGE**

<span id="page-10-0"></span>To develop on azureenergylabelerlib:

```
# The following commands require pipenv as a dependency
# To lint the project
_CI/scripts/lint.py
# To execute the testing
_CI/scripts/test.py
# To create a graph of the package and dependency tree
_CI/scripts/graph.py
# To build a package of the project under the directory "dist/"
_CI/scripts/build.py
# To see the package version
_CI/scripts/tag.py
# To bump semantic versioning [--major|--minor|--patch]
_CI/scripts/tag.py --major|--minor|--patch
# To upload the project to a pypi repo if user and password are properly provided
_CI/scripts/upload.py
# To build the documentation of the project
_CI/scripts/document.py
```
To use azureenergylabelerlib in a project:

from azureenergylabelerlib import Azureenergylabelerlib azureenergylabelerlib = Azureenergylabelerlib()

**FOUR**

## **CONTRIBUTING**

<span id="page-12-0"></span>Contributions are welcome, and they are greatly appreciated! Every little bit helps, and credit will always be given.

## <span id="page-12-1"></span>**4.1 Submit Feedback**

If you are proposing a feature:

- Explain in detail how it would work.
- Keep the scope as narrow as possible, to make it easier to implement.

### **4.1.1 Get Started!**

Ready to contribute? Here's how to set up *azureenergylabelerlib* for local development. Using of pipenv is highly recommended.

1. Clone your fork locally:

\$ git clone https://github.com/schubergphilis/azureenergylabelerlib

2. Install your local copy into a virtualenv. Assuming you have pipenv installed, this is how you set up your clone for local development:

```
$ cd azureenergylabelerlib/
$ pipenv install --ignore-pipfile
```
3. Create a branch for local development:

```
$ git checkout -b name-of-your-bugfix-or-feature
```
Now you can make your changes locally. Do your development while using the CI capabilities and making sure the code passes lint, test, build and document stages.

4. Commit your changes and push your branch to the server:

```
$ git add .
$ git commit -m "Your detailed description of your changes."
$ git push origin name-of-your-bugfix-or-feature
```
5. Submit a merge request

**FIVE**

## **AZUREENERGYLABELERLIB**

## <span id="page-14-3"></span><span id="page-14-1"></span><span id="page-14-0"></span>**5.1 azureenergylabelerlib package**

### **5.1.1 Submodules**

### <span id="page-14-2"></span>**5.1.2 azureenergylabelerlib.azureenergylabelerlib module**

Main code for azureenergylabelerlib.

class azureenergylabelerlib.azureenergylabelerlib.AzureEnergyLabeler(*tenant\_id*,

*frameworks={'Azure CIS 1.1.0', 'Microsoft cloud security benchmark'}*, *tenant\_thresholds=[{'label': 'A', 'percentage': 90}, {'label': 'B', 'percentage': 70}, {'label': 'C', 'percentage': 50}, {'label': 'D', 'percentage': 30}, {'label': 'E', 'percentage': 20}]*, *resource\_group\_thresholds=[{'label': 'A', 'high': 0, 'medium': 10, 'low': 20, 'days\_open\_less\_than': 999}, {'label': 'B', 'high': 10, 'medium': 20, 'low': 40, 'days\_open\_less\_than': 999}, {'label': 'C', 'high': 15, 'medium': 30, 'low': 60, 'days\_open\_less\_than': 999}, {'label': 'D', 'high': 20, 'medium': 40, 'low': 80, 'days\_open\_less\_than': 999}, {'label': 'E', 'high': 25, 'medium': 50, 'low': 100, 'days\_open\_less\_than': 999}]*, *subscription\_thresholds=[{'label': 'A', 'high': 0, 'medium': 10, 'low': 20, 'days\_open\_less\_than': 999}, {'label': 'B', 'high': 10, 'medium': 20, 'low': 40, 'days\_open\_less\_than': 999}, {'label': 'C', 'high': 15, 'medium': 30, 'low': 60, 'days\_open\_less\_than': 999}, {'label': 'D', 'high': 20, 'medium': 40, 'low': 80, 'days\_open\_less\_than': 999}, {'label': 'E', 'high': 25, 'medium': 50, 'low': 100, 'days\_open\_less\_than': 999}]*, *credentials=None*, *allowed\_subscription\_ids=None*,

### *de-***12 Chapter 5. azureenergylabelerlib**

*nied\_subscription\_ids=None*)

#### <span id="page-16-0"></span>Bases: object

Labeling subscriptions based on findings and label configurations.

#### **Parameters**

- tenant\_id (str) Azure Tenant ID to collect energy label, for example: *18d9dec0-d762- 11ec-9cb5-00155da09878*.
- frameworks  $(set[str])$  Frameworks taken into account when generating the energy label. Defaults to DEFAULT\_DEFENDER\_FOR\_CLOUD\_FRAMEWORKS
- tenant\_thresholds (list[dict[str, Any]]) Defines percentage thresholds mapping to energy labels for the tenant. Defaults to TENANT\_THRESHOLDS
- resource\_group\_thresholds (list[dict[str, Any]]) Defines percentage thresholds mapping to energy labels for resource groups. Defaults to RESOURCE\_GROUP\_THRESHOLDS
- subscription\_thresholds ( $list [dict[str, Any]]$ ) Defines percentage thresholds mapping to energy labels for resource groups. Defaults to SUBSCRIPTION\_THRESHOLDS
- credentials  $(Any)$  One of identity Credential object containing the credentials used to access the Azure API. If not supplied, the library will create a DefaultAzureCredential and attempt to authenticate in the following order: 1. A service principal configured by environment variables. See EnvironmentCredential

for more details.

- 2. An Azure managed identity. See ManagedIdentityCredential for more details.
- 3. **On Windows only: a user who has signed in with a Microsoft application, such as Visual Studio. If multiple**

identities are in the cache, then the value of the environment variable AZURE\_USERNAME is used to select which identity to use. See SharedTokenCacheCredential for more details.

- 4. The user currently signed in to Visual Studio Code.
- 5. The identity currently logged in to the Azure CLI.
- 6. The identity currently logged in to Azure PowerShell.
- allowed\_subscription\_ids  $(Any)$  Inclusion list of subscripitions to be evaluated
- denied\_subscription\_ids (Any) Exclude list of subscriptions to be evaluated

#### property defender\_for\_cloud

Defender for cloud.

#### property defender\_for\_cloud\_findings

Defender for cloud findings.

#### property filtered\_defender\_for\_cloud\_findings

Filtered defender for cloud findings.

#### property labeled\_subscriptions\_energy\_label

Energy label of the labeled subscriptions.

#### property matching\_frameworks

The frameworks provided to match the findings of.

#### <span id="page-17-4"></span>property tenant

Tenant.

#### property tenant\_energy\_label

Energy label of the Azure Tenant.

#### property tenant\_labeled\_subscriptions

The tenant labeled subscription objects.

#### <span id="page-17-2"></span>**5.1.3 azureenergylabelerlib.azureenergylabelerlibexceptions module**

Custom exception code for azureenergylabelerlib.

#### exception azureenergylabelerlib.azureenergylabelerlibexceptions.InvalidCredentials Bases: Exception

Credentials provided are not valid.

#### exception azureenergylabelerlib.azureenergylabelerlibexceptions.InvalidFrameworks Bases: Exception

The frameworks provided are not valid.

### exception azureenergylabelerlib.azureenergylabelerlibexceptions.InvalidPath

Bases: Exception

The path provided is not valid.

#### <span id="page-17-1"></span>exception

#### azureenergylabelerlib.azureenergylabelerlibexceptions.InvalidSubscriptionListProvided

Bases: Exception

The list of subscriptions provided are not valid Azure subscriptions.

#### <span id="page-17-0"></span>exception

#### azureenergylabelerlib.azureenergylabelerlibexceptions.MutuallyExclusiveArguments

Bases: Exception

The arguments provided are mutually exclusive and only one of the should be provided.

#### exception

azureenergylabelerlib.azureenergylabelerlibexceptions.SubscriptionNotPartOfTenant

Bases: Exception

If subscription ids are provided but are not part of the tenant.

### <span id="page-17-3"></span>**5.1.4 azureenergylabelerlib.configuration module**

configuration package.

Import all parts from configuration here .. \_Google Python Style Guide:

<https://google.github.io/styleguide/pyguide.html>

### <span id="page-18-1"></span><span id="page-18-0"></span>**5.1.5 azureenergylabelerlib.datamodels module**

Main code for datamodels.

class azureenergylabelerlib.datamodels.DefenderForCloudFindingsData(*filename*, *de-*

*fender\_for\_cloud\_findings*)

Bases: object

Models the data for energy labeling to export.

property json

Data to json.

class azureenergylabelerlib.datamodels.LabeledResourceGroupData(*filename*,

*labeled\_resource\_group\_data*, *defender\_for\_cloud\_findings*)

Bases: object

Models the data for energy labeling to export.

#### property data

Data of an subscription to export.

#### property json

Data to json.

class azureenergylabelerlib.datamodels.LabeledResourceGroupsData(*filename*,

*labeled\_subscriptions*, *defender\_for\_cloud\_findings*)

Bases: object

Models the data for energy labeling to export.

property json

Data to json.

class azureenergylabelerlib.datamodels.LabeledSubscriptionData(*filename*, *labeled\_subscription*, *defender\_for\_cloud\_findings*)

Bases: object

Models the data for energy labeling to export.

#### property data

Data of an subscription to export.

#### property json

Data to json.

class azureenergylabelerlib.datamodels.LabeledSubscriptionsData(*filename*, *labeled\_subscriptions*, *defender\_for\_cloud\_findings*)

Bases: object

Models the data for energy labeling to export.

#### property json

Data to json.

#### <span id="page-19-1"></span>class azureenergylabelerlib.datamodels.SubscriptionExemptedPolicies(*filename*,

*labeled\_subscriptions*)

Bases: object

Models the data for exempted policies to export.

#### property data

Data of an subscription exempted policies to export.

#### property json

Data to json.

class azureenergylabelerlib.datamodels.TenantEnergyLabelingData(*filename*, *id*, *energy\_label*, *labeled\_subscriptions*, *defender\_for\_cloud\_findings*)

Bases: object

Models the data for energy labeling to export.

#### property json

Data to json.

#### <span id="page-19-0"></span>**5.1.6 azureenergylabelerlib.entities module**

Main code for entities.

```
class azureenergylabelerlib.entities.DataExporter(export_types, id, energy_label,
```
*defender\_for\_cloud\_findings*, *labeled\_subscriptions*, *credentials=None*)

Bases: object

Export Azure security data.

export(*path*)

Exports the data to the provided path.

class azureenergylabelerlib.entities.DataFileFactory(*export\_type*, *id*, *energy\_label*, *defender\_for\_cloud\_findings*, *labeled\_subscriptions*)

Bases: object

Data export factory to handle the different data types returned.

#### class azureenergylabelerlib.entities.DefenderForCloud(*credential*, *subscription\_list*)

Bases: object

Models the Defender for Cloud and retrieves findings.

#### frameworks = {'Azure CIS 1.1.0', 'Microsoft cloud security benchmark'}

#### get\_findings(*frameworks*)

Filters provided findings by the provided frameworks.

#### **Parameters**

frameworks – The frameworks to filter for

#### **Returns**

A list of findings matching the provided frameworks

frameworks – One or more of the frameworks to validate according to an accepted list.

## **Returns** True if frameworks are valid False otherwise. class azureenergylabelerlib.entities.EnergyLabeler(*object\_type*, *name*, *findings*, *threshold*) Bases: object Generic EnergyLabel factory to return energy label for resource groups and subscriptions. property energy\_label Energy Label for the subscription or resource group. class azureenergylabelerlib.entities.Finding(*data*) Bases: object Models a finding. property azure\_portal\_recommendation\_link Azure portal recommendation link Steps. property compliance\_control\_id Compliance control id. property compliance\_standard\_id Compliance standard id. property compliance\_state Compliance state. property control\_name Control Name. property days\_open Days open. property description Finding Description. property first\_evaluation\_date First Evaluation Date. property is\_skipped The finding is skipped or not. property not\_applicable\_reason Control Name. property recommendation\_display\_name Recommendation Display Name. property recommendation\_id

**Return type**

**Parameters**

<span id="page-20-0"></span>findings (list(Findings)) static validate\_frameworks(*frameworks*) Validates provided frameworks.

#### <span id="page-21-1"></span>property recommendation\_name

Recommendation Name.

#### property remediation\_steps

Remediation Steps.

#### property resource\_group

Resource group name.

#### property resource\_id

Resource name.

#### property resource\_name

Resource name.

#### property resource\_type

Resource type.

#### property severity

Severity.

#### property state

Title.

#### property status\_change\_date

Status Change Date.

#### property subscription\_id

Subscription id.

#### <span id="page-21-0"></span>class azureenergylabelerlib.entities.FindingParserLabeler

Bases: object

#### static exclude\_findings\_by\_state(*findings*, *states*)

Returns findings excluding those with specific states.

#### static get\_not\_skipped\_findings(*findings*)

Not skipped findings for the subscription.

#### class azureenergylabelerlib.entities.ResourceGroup(*data*)

Bases: [FindingParserLabeler](#page-21-0)

Models the Azure subscription's resource group that can label itself.

#### get\_energy\_label(*findings*, *states=('notapplicable', 'healthy')*)

Calculates the energy label for the resource group.

#### **Parameters**

- findings Either a list of defender for cloud findings.
- states The states to filter findings out for.

#### **Returns**

The energy label of the resource group based on the provided configuration.

#### get\_open\_findings(*findings*)

Findings for the resource group.

#### <span id="page-22-0"></span>property location

location.

#### property name

name.

#### class azureenergylabelerlib.entities.Subscription(*credential*, *data*)

Bases: [FindingParserLabeler](#page-21-0)

Models the Azure subscription that can label itself.

#### property display\_name

display\_name.

#### property exempted\_policies

Policies exempted for this subscription.

#### get\_energy\_label(*findings*, *states=('notapplicable', 'healthy')*)

Calculates the energy label for the Subscription.

#### **Parameters**

- findings Either a list of defender for cloud findings.
- states The states to filter findings out for.

#### **Returns**

The energy label of the resource group based on the provided configuration.

#### get\_open\_findings(*findings*)

Findings for the resource group.

#### property resource\_groups

Resource groups of this subscription.

#### property state

State of the subscription.

#### property subscription\_id

Subscription id.

#### property tenant\_id

Tenant id.

<span id="page-23-0"></span>class azureenergylabelerlib.entities.Tenant(*credential*, *tenant\_id*, *thresholds=[{'label': 'A', 'percentage': 90}, {'label': 'B', 'percentage': 70}, {'label': 'C', 'percentage': 50}, {'label': 'D', 'percentage': 30}, {'label': 'E', 'percentage': 20}]*, *subscription\_thresholds=[{'label': 'A', 'high': 0, 'medium': 10, 'low': 20, 'days\_open\_less\_than': 999}, {'label': 'B', 'high': 10, 'medium': 20, 'low': 40, 'days\_open\_less\_than': 999}, {'label': 'C', 'high': 15, 'medium': 30, 'low': 60, 'days\_open\_less\_than': 999}, {'label': 'D', 'high': 20, 'medium': 40, 'low': 80, 'days\_open\_less\_than': 999}, {'label': 'E', 'high': 25, 'medium': 50, 'low': 100, 'days\_open\_less\_than': 999}]*, *resource\_group\_thresholds=[{'label': 'A', 'high': 0, 'medium': 10, 'low': 20, 'days\_open\_less\_than': 999}, {'label': 'B', 'high': 10, 'medium': 20, 'low': 40, 'days\_open\_less\_than': 999}, {'label': 'C', 'high': 15, 'medium': 30, 'low': 60, 'days\_open\_less\_than': 999}, {'label': 'D', 'high': 20, 'medium': 40, 'low': 80, 'days\_open\_less\_than': 999}, {'label': 'E', 'high': 25, 'medium': 50, 'low': 100, 'days\_open\_less\_than': 999}]*, *allowed\_subscription\_ids=None*, *denied\_subscription\_ids=None*)

#### Bases: object

Models the Azure tenant and retrieves subscrptions from it.

#### get\_allowed\_subscriptions()

Retrieves allowed subscriptions based on an allow list.

#### **Returns**

The list of subscriptions based on the allowed list.

#### get\_energy\_label(*defender\_for\_cloud\_findings*)

Calculates and returns the energy label of the Tenant.

#### **Parameters**

defender\_for\_cloud\_findings – The measurement data of all the findings for a tenant.

#### **Returns**

The labeling object of the Tenant.

#### **Return type**

energy\_label (*[TenantEnergyLabel](#page-25-0)*)

#### get\_energy\_label\_of\_targeted\_subscriptions(*defender\_for\_cloud\_findings*)

Get the energy label of the targeted subscriptions.

#### **Parameters**

defender\_for\_cloud\_findings – The findings from defender for cloud.

#### **Returns**

The energy label of the targeted subscriptions.

#### **Return type**

energy\_label (str)

#### get\_labeled\_targeted\_subscriptions(*defender\_for\_cloud\_findings*)

Labels the subscriptions based on the allow and deny list provided.

#### <span id="page-24-2"></span>**Parameters**

defender\_for\_cloud\_findings – The findings for a Tenant.

#### **Returns**

A list of Azure Subscriptions objects that have their labels calculated.

#### **Return type**

labeled subscriptions (list)

#### get\_not\_denied\_subscriptions()

Retrieves denied subscriptions based on an denied list.

#### **Returns**

The list of subscriptions based on the denied list.

#### property subscriptions

Subscriptions of the Tenant.

#### **Returns**

List of subscriptions retrieved

#### property subscriptions\_to\_be\_labeled

Subscriptions to be labeled according to the allow or deny list arguments.

#### **Returns**

A list of subscriptions to be labeled.

#### **Return type**

subscription (list)

#### <span id="page-24-1"></span>**5.1.7 azureenergylabelerlib.labels module**

<span id="page-24-0"></span>Main code for labels.

class azureenergylabelerlib.labels.AggregateEnergyLabel(*label: str*, *best\_label: str*, *worst\_label: str*)

Bases: object

Models an energy label averaging multiple subscription labels.

best\_label: str

label: str

worst\_label: str

class azureenergylabelerlib.labels.AggregateSubscriptionEnergyLabel(*label: str*, *best\_label: str*,

*worst\_label: str*, *subscriptions\_measured: str*)

Bases: [AggregateEnergyLabel](#page-24-0)

Models the landing zone energy label.

subscriptions\_measured: str

class azureenergylabelerlib.labels.ResourceGroupEnergyLabel(*label: str = 'F'*,

*number\_of\_high\_findings: int = 9999*, *number\_of\_medium\_findings: int = 9999*, *number\_of\_low\_findings: int = 9999*, *max\_days\_open: int = 9999*)

```
Bases: object
     Models the resource group energy label.
     label: str = 'F'max_days_open: int = 9999
     number_of_high_findings: int = 9999
     number_of_low_findings: int = 9999
     number_of_medium_findings: int = 9999
class azureenergylabelerlib.labels.SubscriptionEnergyLabel(label: str = 'F',
                                                                number_of_high_findings: int = 9999,
                                                                number_of_medium_findings: int =
                                                                9999, number_of_low_findings: int =
                                                                9999, max_days_open: int = 9999)
     Bases: object
     Models the subscription energy label.
     label: str = 'F'max_days_open: int = 9999
     number_of_high_findings: int = 9999
     number_of_low_findings: int = 9999
     number_of_medium_findings: int = 9999
class azureenergylabelerlib.labels.TenantEnergyLabel(label: str, best_label: str, worst_label: str,
```
*coverage: str*)

<span id="page-25-0"></span>Bases: [AggregateEnergyLabel](#page-24-0) Models the landing zone energy label. coverage: str

### <span id="page-25-1"></span>**5.1.8 azureenergylabelerlib.schemas module**

schemas package.

Import all parts from schemas here .. \_Google Python Style Guide:

<https://google.github.io/styleguide/pyguide.html>

### <span id="page-26-1"></span><span id="page-26-0"></span>**5.1.9 azureenergylabelerlib.validations module**

Main code for validations.

#### class azureenergylabelerlib.validations.DestinationPath(*location*)

Bases: object

Models a destination path and identifies if it is valid and it's type.

is\_valid()

Is the path valid.

#### property type

The type of the path.

azureenergylabelerlib.validations.are\_valid\_subscription\_ids(*subscription\_ids*)

Checks whether a provided list of subscription ids contains all valid Azure subscription ids.

#### **Parameters**

subscription\_ids  $(list) - A$  list of subscription id strings.

#### **Returns**

True if the provided list contains all valid Azure subscription ids, false otherwise.

azureenergylabelerlib.validations.is\_valid\_subscription\_id(*subscription\_id*)

Checks whether a provided subscription\_id is a valid Azure subscription id.

#### **Parameters**

subscription\_id  $(str) - A$  subscription id string.

#### **Returns**

True if the provided value is a valid Azure subscription id, false otherwise.

azureenergylabelerlib.validations.validate\_allowed\_denied\_subscription\_ids(*allowed\_subscription\_ids=None*,

*denied\_subscription\_ids=None*)

Validates provided allow and deny subscription id lists.

Not both arguments can contain values as they are logically mutually exclusive. The validations process also validates that the arguments contain valid subscription id values if provided.

#### **Parameters**

- allowed\_subscription\_ids  $(str/iterable) A$  single or multiple subscription id to validate, mutually exclusive with the deny list
- denied\_subscription\_ids  $(str/iterable) A$  single or multiple subscription id to validate, mutually exclusive with the allow list

#### **Returns**

A tuple of list values with valid subscription ids

#### **Return type**

allowed\_subscription\_ids, denied\_subscription\_ids

#### **Raises**

- [MutuallyExclusiveArguments](#page-17-0) If both arguments contain values.
- [InvalidSubscriptionListProvided](#page-17-1) If any of the provided ids in the list is not a valid subscription id.

<span id="page-27-1"></span>azureenergylabelerlib.validations.validate\_subscription\_ids(*subscription\_ids*)

Validates a provided string or iterable that it contains valid Azure subscription ids.

#### **Parameters**

subscription\_ids - A string or iterable of strings with Azure subscription ids.

#### **Returns**

A list of valid Azure subscription ids.

#### **Return type**

subscription\_ids (list)

#### **Raises**

InvalidSubscriptionIdProvided – If any of the provided Subscription ids is not a valid Azure subscription id.

### <span id="page-27-0"></span>**5.1.10 Module contents**

azureenergylabelerlib package.

Import all parts from azureenergylabelerlib here

## **SIX**

## **CREDITS**

## <span id="page-28-1"></span><span id="page-28-0"></span>**6.1 Development Lead**

• Sayantan Khanra [<skhanra@schubergphilis.com>](mailto:skhanra@schubergphilis.com)

## <span id="page-28-2"></span>**6.2 Contributors**

None yet. Why not be the first?

**SEVEN**

## <span id="page-30-0"></span>**HISTORY**

## **EIGHT**

**0.0.1 (22-04-2022)**

<span id="page-32-0"></span>• First code creation

## **NINE**

**0.1.0 (22-06-2022)**

<span id="page-34-0"></span>• First release

## **TEN**

**0.2.0 (23-06-2022)**

<span id="page-36-0"></span>• First Release

## **ELEVEN**

**0.2.1 (23-06-2022)**

<span id="page-38-0"></span>• Changed export all parameter

## **TWELVE**

## **1.0.0 (15-09-2022)**

- <span id="page-40-0"></span>• **–** Removed pandas dependency in favor of native python functionality
- **–** Added support for SAS URLs to export results to a Storage Account
- **–** Fixed a bug where open days would show as 9999 for subscriptions scoring an A
- **–** Fixed a typo on the exempted findings json file

## **THIRTEEN**

**1.1.0 (21-09-2022)**

<span id="page-42-0"></span>• Added more information to the –export-metrics option output

## **FOURTEEN**

**1.1.1 (22-09-2022)**

<span id="page-44-0"></span>• Fixed a bug where Resource Groups lack the exempted\_findings property

## **FIFTEEN**

**2.0.0 (04-10-2022)**

<span id="page-46-0"></span>• Removed ExemptedPolicy class

## **SIXTEEN**

## **3.0.0 (18-10-2022)**

<span id="page-48-0"></span>• Microsoft renamed "Azure Security Benchmark" to "Microsoft cloud security benchmark", changing the interface

## **SEVENTEEN**

**3.1.0 (07-03-2023)**

<span id="page-50-0"></span>• Bump dependencies.

## **EIGHTEEN**

**3.1.1 (21-03-2023)**

<span id="page-52-0"></span>• Check subscription tenant id on Tenant init

## **NINETEEN**

**3.2.0 (11-05-2023)**

<span id="page-54-0"></span>• Improved how findings are filtered

## **TWENTY**

**3.2.1 (07-06-2023)**

- <span id="page-56-0"></span>• Fixed pagination
- Fixed typos

## **TWENTYONE**

## **INDICES AND TABLES**

- <span id="page-58-0"></span>• genindex
- modindex
- search

## **PYTHON MODULE INDEX**

#### <span id="page-60-0"></span>a

azureenergylabelerlib, [24](#page-27-0) azureenergylabelerlib.azureenergylabelerlib, [11](#page-14-2) azureenergylabelerlib.azureenergylabelerlibexceptions, [14](#page-17-2) azureenergylabelerlib.configuration, [14](#page-17-3) azureenergylabelerlib.datamodels, [15](#page-18-0) azureenergylabelerlib.entities, [16](#page-19-0) azureenergylabelerlib.labels, [21](#page-24-1) azureenergylabelerlib.schemas, [22](#page-25-1) azureenergylabelerlib.validations, [23](#page-26-0)

### **INDEX**

### <span id="page-62-0"></span>A

AggregateEnergyLabel (*class in azureenergylabelerlib.labels*), [21](#page-24-2) AggregateSubscriptionEnergyLabel (*class in azureenergylabelerlib.labels*), [21](#page-24-2) are\_valid\_subscription\_ids() (*in module azureenergylabelerlib.validations*), [23](#page-26-1) azure\_portal\_recommendation\_link (*azureenergylabelerlib.entities.Finding property*), [17](#page-20-0) AzureEnergyLabeler (*class in azureenergylabelerlib.azureenergylabelerlib*), [11](#page-14-3) azureenergylabelerlib module, [24](#page-27-1) azureenergylabelerlib.azureenergylabelerlib module, [11](#page-14-3) azureenergylabelerlib.azureenergylabelerlibexceptions *property*), [16](#page-19-1) module, [14](#page-17-4) azureenergylabelerlib.configuration module, [14](#page-17-4) azureenergylabelerlib.datamodels module, [15](#page-18-1) azureenergylabelerlib.entities module, [16](#page-19-1) azureenergylabelerlib.labels module, [21](#page-24-2) azureenergylabelerlib.schemas module, [22](#page-25-2) azureenergylabelerlib.validations module, [23](#page-26-1)

### B

best\_label (*azureenergylabelerlib.labels.AggregateEnergyLabel attribute*), [21](#page-24-2)

## $\mathcal{C}$

compliance\_control\_id (*azureenergylabelerlib.entities.Finding property*), [17](#page-20-0) compliance\_standard\_id (*azureenergylabelerlib.entities.Finding property*), [17](#page-20-0) compliance\_state (*azureenergylabelerlib.entities.Finding property*), [17](#page-20-0)

- control\_name (*azureenergylabelerlib.entities.Finding property*), [17](#page-20-0)
- coverage (*azureenergylabelerlib.labels.TenantEnergyLabel attribute*), [22](#page-25-2)

## D

- data (*azureenergylabelerlib.datamodels.LabeledResourceGroupData property*), [15](#page-18-1) data (*azureenergylabelerlib.datamodels.LabeledSubscriptionData property*), [15](#page-18-1) data (*azureenergylabelerlib.datamodels.SubscriptionExemptedPolicies* DataExporter (*class in azureenergylabelerlib.entities*), [16](#page-19-1) DataFileFactory (*class in azureenergylabeler-*
- *lib.entities*), [16](#page-19-1)
- days\_open (*azureenergylabelerlib.entities.Finding property*), [17](#page-20-0)
- defender\_for\_cloud (*azureenergylabelerlib.azureenergylabelerlib.AzureEnergyLabeler property*), [13](#page-16-0)
- defender\_for\_cloud\_findings (*azureenergylabelerlib.azureenergylabelerlib.AzureEnergyLabeler property*), [13](#page-16-0)
- DefenderForCloud (*class in azureenergylabelerlib.entities*), [16](#page-19-1)
- DefenderForCloudFindingsData (*class in azureenergylabelerlib.datamodels*), [15](#page-18-1)
- description (*azureenergylabelerlib.entities.Finding property*), [17](#page-20-0)
- DestinationPath (*class in azureenergylabelerlib.validations*), [23](#page-26-1)
- display\_name (*azureenergylabelerlib.entities.Subscription property*), [19](#page-22-0)

### E

energy\_label (*azureenergylabelerlib.entities.EnergyLabeler property*), [17](#page-20-0)

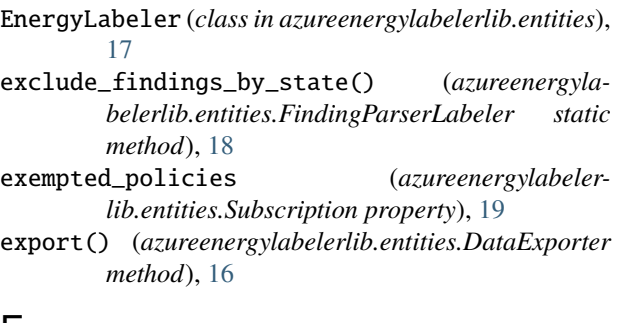

### F

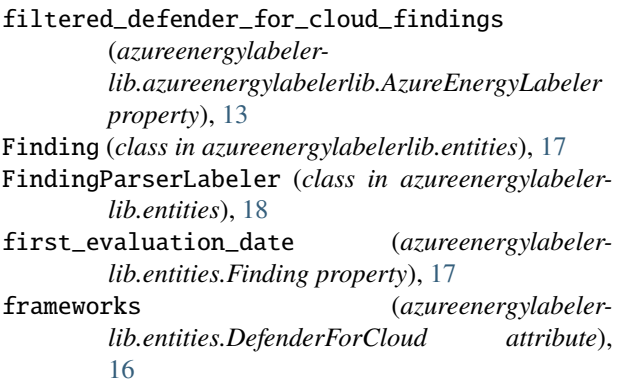

### G

get\_allowed\_subscriptions() (*azureenergylabelerlib.entities.Tenant method*), [20](#page-23-0) get\_energy\_label() (*azureenergylabelerlib.entities.ResourceGroup method*), [18](#page-21-1) get\_energy\_label() (*azureenergylabelerlib.entities.Subscription method*), [19](#page-22-0) get\_energy\_label() (*azureenergylabelerlib.entities.Tenant method*), [20](#page-23-0) get\_energy\_label\_of\_targeted\_subscriptions() (*azureenergylabelerlib.entities.Tenant method*), [20](#page-23-0) get\_findings() (*azureenergylabelerlib.entities.DefenderForCloud method*), [16](#page-19-1) get\_labeled\_targeted\_subscriptions() (*azureenergylabelerlib.entities.Tenant method*), [20](#page-23-0) get\_not\_denied\_subscriptions() (*azureenergylabelerlib.entities.Tenant method*), [21](#page-24-2) get\_not\_skipped\_findings() (*azureenergylabelerlib.entities.FindingParserLabeler static method*), [18](#page-21-1) get\_open\_findings() (*azureenergylabelerlib.entities.ResourceGroup method*), [18](#page-21-1) get\_open\_findings() (*azureenergylabelerlib.entities.Subscription method*), [19](#page-22-0) I InvalidCredentials, [14](#page-17-4) InvalidFrameworks, [14](#page-17-4) InvalidPath, [14](#page-17-4) L

InvalidSubscriptionListProvided, [14](#page-17-4) is\_skipped (*azureenergylabelerlib.entities.Finding property*), [17](#page-20-0) is\_valid() (*azureenergylabelerlib.validations.DestinationPath method*),  $23$ is\_valid\_subscription\_id() (*in module azureenergylabelerlib.validations*), [23](#page-26-1) J json (*azureenergylabelerlib.datamodels.DefenderForCloudFindingsData property*), [15](#page-18-1) json (*azureenergylabelerlib.datamodels.LabeledResourceGroupData property*), [15](#page-18-1) json (*azureenergylabelerlib.datamodels.LabeledResourceGroupsData property*), [15](#page-18-1)

json (*azureenergylabelerlib.datamodels.LabeledSubscriptionData property*), [15](#page-18-1)

json (*azureenergylabelerlib.datamodels.LabeledSubscriptionsData property*), [15](#page-18-1)

json (*azureenergylabelerlib.datamodels.SubscriptionExemptedPolicies property*), [16](#page-19-1)

json (*azureenergylabelerlib.datamodels.TenantEnergyLabelingData property*), [16](#page-19-1)

- label (*azureenergylabelerlib.labels.AggregateEnergyLabel attribute*), [21](#page-24-2) label (*azureenergylabeler*
	- *lib.labels.ResourceGroupEnergyLabel attribute*), [22](#page-25-2)

label (*azureenergylabelerlib.labels.SubscriptionEnergyLabel attribute*), [22](#page-25-2)

labeled\_subscriptions\_energy\_label (*azureenergylabelerlib.azureenergylabelerlib.AzureEnergyLabeler property*), [13](#page-16-0) LabeledResourceGroupData (*class in azureenergylabelerlib.datamodels*), [15](#page-18-1)

LabeledResourceGroupsData (*class in azureenergylabelerlib.datamodels*), [15](#page-18-1)

LabeledSubscriptionData (*class in azureenergylabelerlib.datamodels*), [15](#page-18-1)

LabeledSubscriptionsData (*class in azureenergylabelerlib.datamodels*), [15](#page-18-1)

*lib.entities.ResourceGroup property*), [18](#page-21-1)

### M

- matching\_frameworks (*azureenergylabelerlib.azureenergylabelerlib.AzureEnergyLabeler property*), [13](#page-16-0)
- max\_days\_open (*azureenergylabelerlib.labels.ResourceGroupEnergyLabel attribute*), [22](#page-25-2)
- max\_days\_open (*azureenergylabelerlib.labels.SubscriptionEnergyLabel attribute*), [22](#page-25-2)

#### module

azureenergylabelerlib, [24](#page-27-1) azureenergylabelerlib.azureenergylabelerlib, [11](#page-14-3) azureenergylabelerlib.azureenergylabelerlibexcepti $\stackrel{1}{\text{0}}$ ns, [14](#page-17-4) azureenergylabelerlib.configuration, [14](#page-17-4) azureenergylabelerlib.datamodels, [15](#page-18-1) azureenergylabelerlib.entities, [16](#page-19-1) azureenergylabelerlib.labels, [21](#page-24-2) azureenergylabelerlib.schemas, [22](#page-25-2) azureenergylabelerlib.validations, [23](#page-26-1) MutuallyExclusiveArguments, [14](#page-17-4)

### N

- name (*azureenergylabelerlib.entities.ResourceGroup property*), [19](#page-22-0)
- not\_applicable\_reason (*azureenergylabelerlib.entities.Finding property*), [17](#page-20-0)
- number\_of\_high\_findings (*azureenergylabelerlib.labels.ResourceGroupEnergyLabel attribute*), [22](#page-25-2)
- number\_of\_high\_findings (*azureenergylabelerlib.labels.SubscriptionEnergyLabel attribute*), [22](#page-25-2)
- number\_of\_low\_findings (*azureenergylabelerlib.labels.ResourceGroupEnergyLabel attribute*), [22](#page-25-2)
- number\_of\_low\_findings (*azureenergylabelerlib.labels.SubscriptionEnergyLabel attribute*), [22](#page-25-2)
- number\_of\_medium\_findings (*azureenergylabelerlib.labels.ResourceGroupEnergyLabel attribute*), [22](#page-25-2)
- number\_of\_medium\_findings (*azureenergylabelerlib.labels.SubscriptionEnergyLabel attribute*), [22](#page-25-2)

## R

recommendation\_display\_name (*azureenergylabelerlib.entities.Finding property*), [17](#page-20-0)

- location (*azureenergylabeler-*recommendation\_id (*azureenergylabelerlib.entities.Finding property*), [17](#page-20-0)
	- recommendation\_name (*azureenergylabelerlib.entities.Finding property*), [17](#page-20-0)
	- remediation\_steps (*azureenergylabelerlib.entities.Finding property*), [18](#page-21-1)
	- resource\_group (*azureenergylabelerlib.entities.Finding property*), [18](#page-21-1)
	- resource\_groups (*azureenergylabelerlib.entities.Subscription property*), [19](#page-22-0)
	- resource\_id (*azureenergylabelerlib.entities.Finding property*), [18](#page-21-1)
	- resource\_name (*azureenergylabelerlib.entities.Finding property*), [18](#page-21-1)
	- resource\_type (*azureenergylabelerlib.entities.Finding property*), [18](#page-21-1)
	- ResourceGroup (*class in azureenergylabelerlib.entities*),
	- ResourceGroupEnergyLabel (*class in azureenergylabelerlib.labels*), [21](#page-24-2)

### S

- severity (*azureenergylabelerlib.entities.Finding property*), [18](#page-21-1) state (*azureenergylabelerlib.entities.Finding property*), [18](#page-21-1) state (*azureenergylabelerlib.entities.Subscription property*), [19](#page-22-0)
- status\_change\_date (*azureenergylabelerlib.entities.Finding property*), [18](#page-21-1)
- Subscription (*class in azureenergylabelerlib.entities*), [19](#page-22-0)
- subscription\_id (*azureenergylabelerlib.entities.Finding property*), [18](#page-21-1)
- subscription\_id (*azureenergylabelerlib.entities.Subscription property*), [19](#page-22-0)
- SubscriptionEnergyLabel (*class in azureenergylabelerlib.labels*), [22](#page-25-2)
- SubscriptionExemptedPolicies (*class in azureenergylabelerlib.datamodels*), [15](#page-18-1)
- SubscriptionNotPartOfTenant, [14](#page-17-4)
- subscriptions (*azureenergylabelerlib.entities.Tenant property*), [21](#page-24-2)
- subscriptions\_measured (*azureenergylabelerlib.labels.AggregateSubscriptionEnergyLabel attribute*), [21](#page-24-2)
- subscriptions\_to\_be\_labeled (*azureenergylabelerlib.entities.Tenant property*), [21](#page-24-2)

## T

- tenant (*azureenergylabelerlib.azureenergylabelerlib.AzureEnergyLabeler property*), [13](#page-16-0)
- Tenant (*class in azureenergylabelerlib.entities*), [19](#page-22-0)

tenant\_energy\_label (*azureenergylabelerlib.azureenergylabelerlib.AzureEnergyLabeler property*), [14](#page-17-4)

tenant\_id (*azureenergylabelerlib.entities.Subscription property*), [19](#page-22-0)

- tenant\_labeled\_subscriptions (*azureenergylabelerlib.azureenergylabelerlib.AzureEnergyLabeler property*), [14](#page-17-4)
- TenantEnergyLabel (*class in azureenergylabelerlib.labels*), [22](#page-25-2)
- TenantEnergyLabelingData (*class in azureenergylabelerlib.datamodels*), [16](#page-19-1)
- type (*azureenergylabelerlib.validations.DestinationPath property*), [23](#page-26-1)

## V

- validate\_allowed\_denied\_subscription\_ids() (*in module azureenergylabelerlib.validations*), [23](#page-26-1) validate\_frameworks() (*azureenergylabelerlib.entities.DefenderForCloud static method*), [17](#page-20-0)
- validate\_subscription\_ids() (*in module azureenergylabelerlib.validations*), [23](#page-26-1)

### W

worst\_label (*azureenergylabelerlib.labels.AggregateEnergyLabel attribute*), [21](#page-24-2)